# **14.3** Investigating Trigonometric Identities 4.3, a.5, 2A.2.A; P.2.C

**MATERIALS** • graphing calculator

QUESTION

How can you use a graphing calculator to verify trigonometric identities?

#### **EXPLORE**

Investigate a trigonometric identity

Determine whether the equation  $\sin^2 x + \cos^2 x = 1$  is true for *no x-values*, some x-values, or all x-values.

### STEP 1 Enter equations

Enter the left side of the equation as  $y_1$  and the right side as  $y_2$ . Use the "thick" graph style for  $y_2$  to distinguish the graphs.

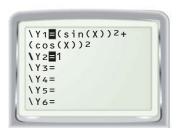

## STEP 2 Set viewing window

Set your calculator in radian mode. Adjust the viewing window so that the *x*-axis shows  $-2\pi \le x \le 2\pi$  and the v-axis shows  $-2 \le v \le 2$ .

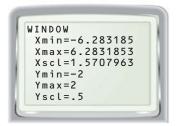

# STEP 3 Graph equations

Graph the equations. The calculator first graphs  $y_1 = \sin^2 x + \cos^2 x$  and then  $y_2 = 1$  as a thicker line over the graph of  $y_1$ .

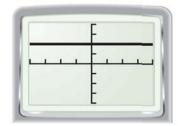

The graphs of each side of the equation  $\sin^2 x + \cos^2 x = 1$  are the same. So, the equation is true for all *x*-values.

**DRAW CONCLUSIONS** Use your observations to complete these exercises

Use a graphing calculator to determine whether the equation is true for no x-values, some x-values, or all x-values. (Set your calculator in radian mode and use  $-2\pi \le x \le 2\pi$  and  $-2 \le y \le 2$  for the viewing window.)

1. 
$$\tan x = \frac{\sin x}{\cos x}$$

$$2. \sin x = -\cos x$$

**3.** 
$$\tan x = \frac{1}{x}$$

**4.** 
$$\cos(-3x) = \cos 3x$$
 **5.**  $\cos x = 1.5$ 

**5.** 
$$\cos x = 1.5$$

**6.** 
$$\sin (x - \pi) = \cos x$$

$$7. \sin(-x) = -\sin x$$

8. 
$$\cos \frac{x}{2} = \frac{1}{2} \cos x$$

**7.** 
$$\sin(-x) = -\sin x$$
 **8.**  $\cos \frac{x}{2} = \frac{1}{2}\cos x$  **9.**  $\cos(x - \frac{\pi}{2}) = \sin x$ 

10. **REASONING** Trigonometric equations that are true for *all* values of x (in their domain) are called trigonometric identities. Which trigonometric equations in Exercises 1-9 are trigonometric identities?